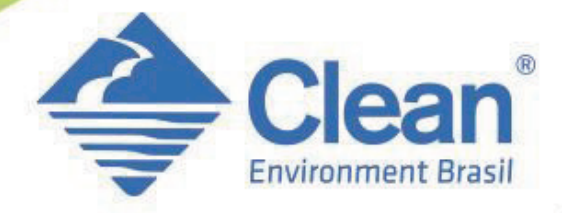

A empresa que fornece uma AMPLA E QUALIFICADA linha de produtos, equipamentos e tecnologias para o meio ambiente.

# SUPERVISÓRIO DE MONITORAMENTO **CLEAN VIEWER-GÁS**

**Agosto / 2018**

## **ARQUITETURA**

O sistema CleanViewer possui uma arquitetura distribuída e multiplataforma, trazendo vantagens como: Criado na Plataforma JAVA e HTML5

- Pode ser executado em qualquer sistema operacional Como Windows, Linux, MacOS, Android ou iOS
- Pode ser acessado de qualquer navegador web Sem instalação de programas adicionais
- Suporta até 1000 usuários simultaneamente

Sem impacto na performance da aplicação ou necessidade de aquisição de licenças para visualização

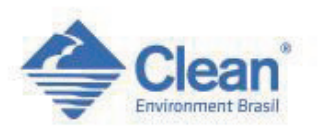

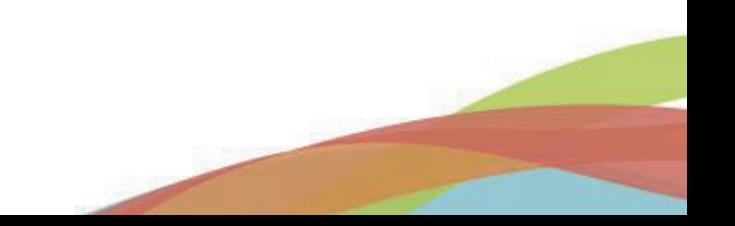

### **LICENCIAMENTO**

No sistema CleanViewer, o licenciamento é realizado somente por Estação cadastrada.

#### • Licenciamento apenas por Estação

O único licenciamento adicional necessário é para inclusão de novas estações à plataforma

#### • Os pontos por Estação são ilimitados

A única limitação para estes pontos é definida pela Central de Monitoramento utilizada

#### • Não há licença adicional para acesso

Uma vez adquirida a licença para a estação, esta pode ser monitorada e acessada de até 1000 computadores simultaneamente, sem impacto de performance

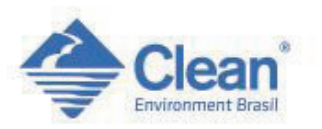

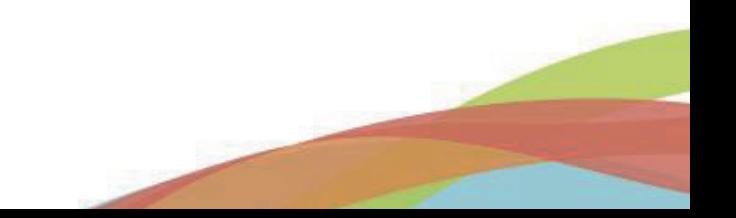

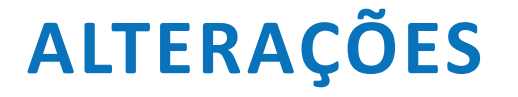

Para o CleanViewer, uma vez licenciada a Estação, é possível a qualquer momento:

#### • Cadastrar Novos Instrumentos

Através de um menu simples e intuitivo, é possível cadastrar novos sensores, inclusive indicando sua posição na planta, para exibição no mapa

#### • Modificar InstrumentosJá Cadastrados

Utilizando o mesmo menu de cadastro, é possível editar os instrumentos cadastrados

#### • Tudo isso com total segurança

Por meio da interface de acesso Web, é possível aos usuários administradores o acesso ao Módulo de Gestão de Equipamentos, sem possibilidade de alteração do código da aplicação

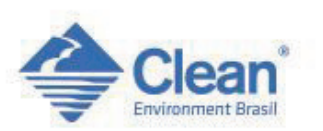

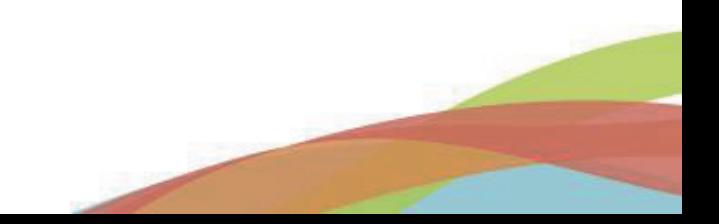

# **ALTERAÇÕES**

#### CleanViewer: Menus para Cadastro e Modificação de Instrumentos

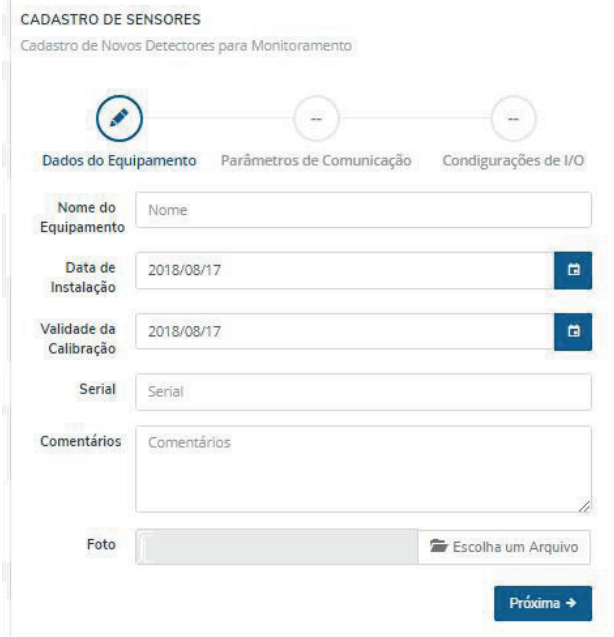

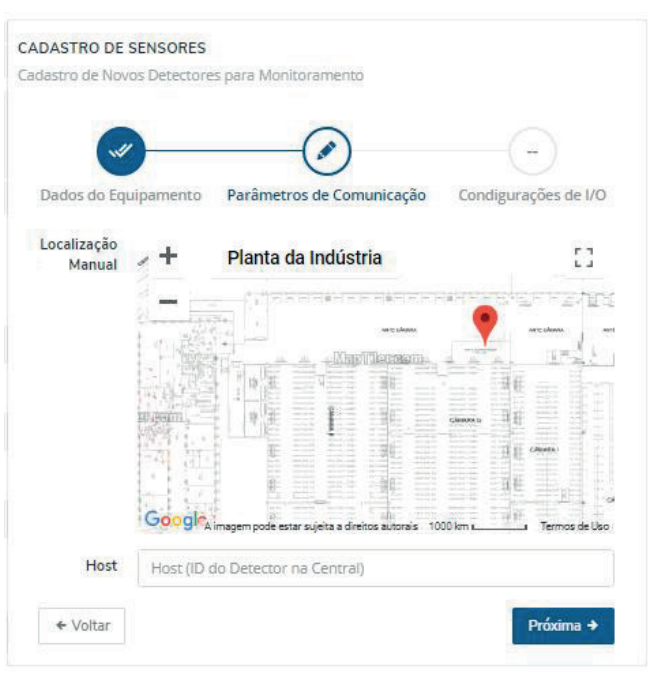

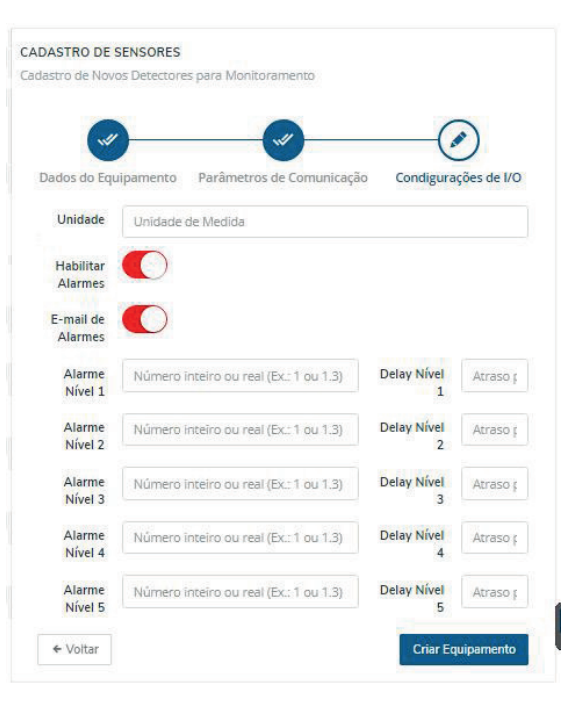

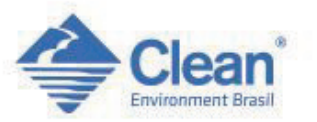

#### Tela Inicial e Mapa da Indústria

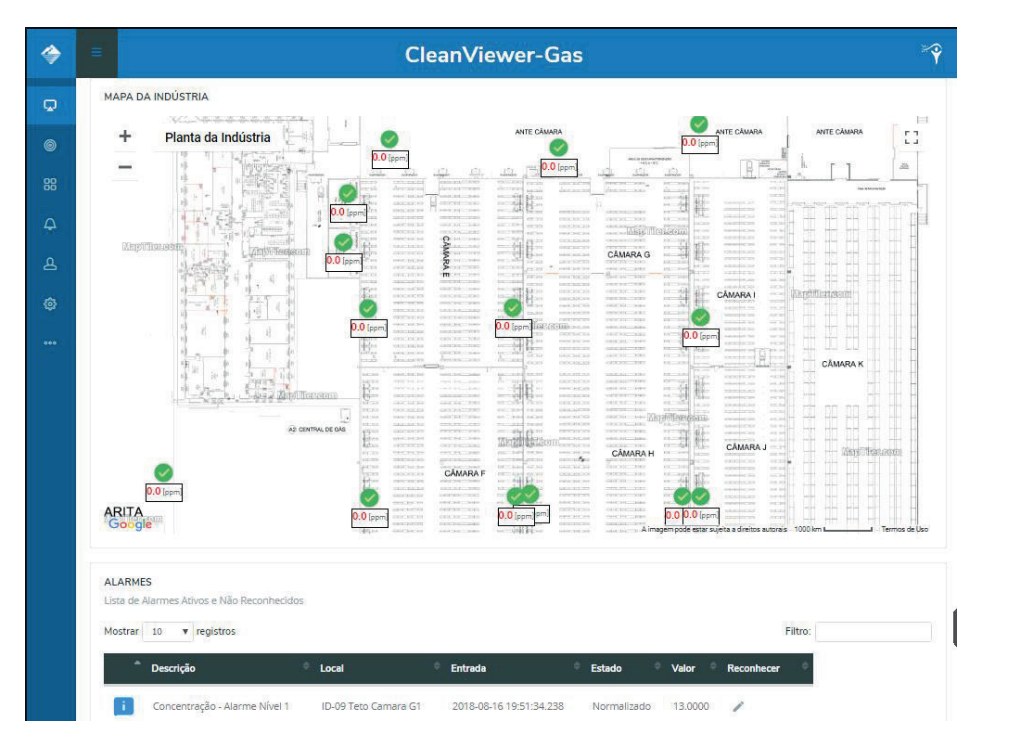

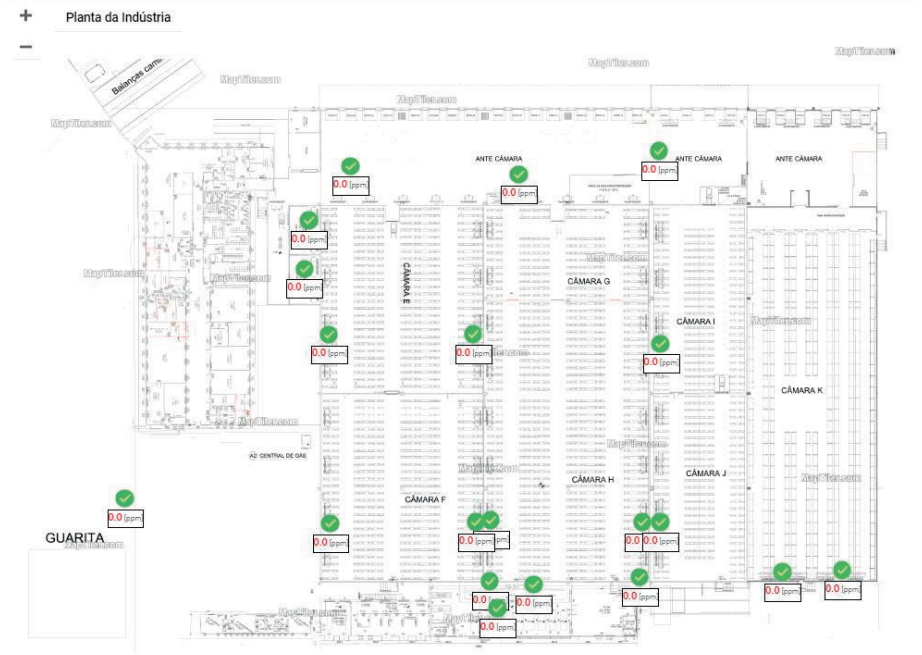

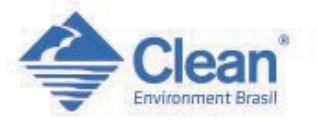

#### Lista de Alarmes e Rastreabilidade no Reconhecimento de Alarmes

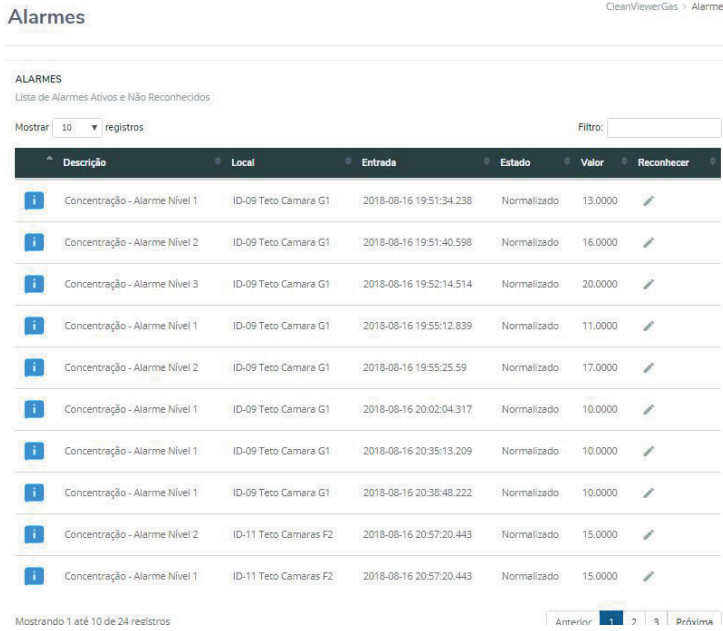

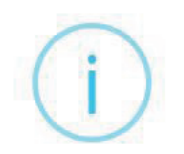

#### **Reconhecer Alarme**

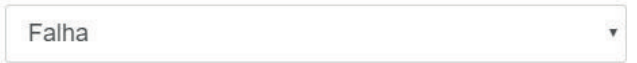

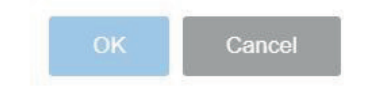

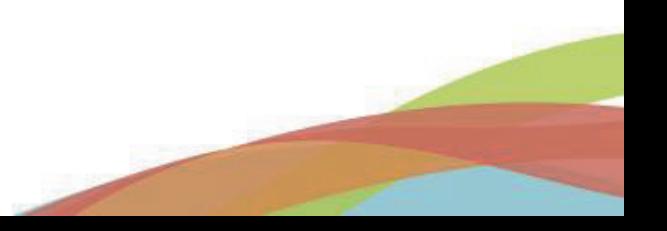

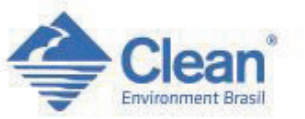

#### Rastreabilidade de Alarmes

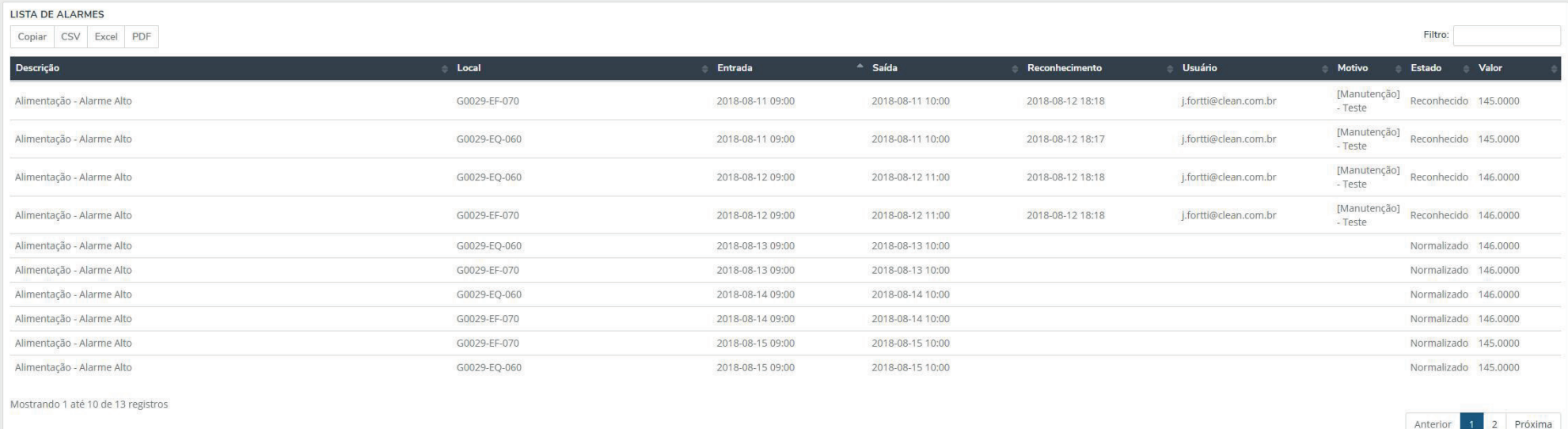

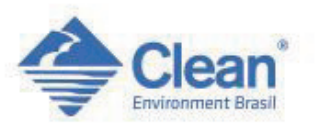

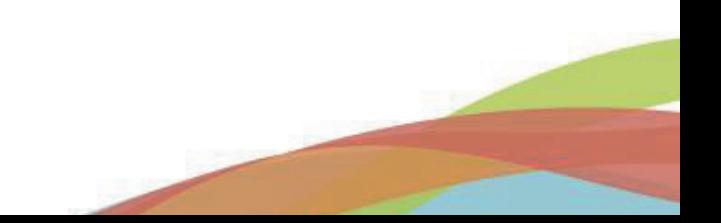

Rastreabilidade de Usuários

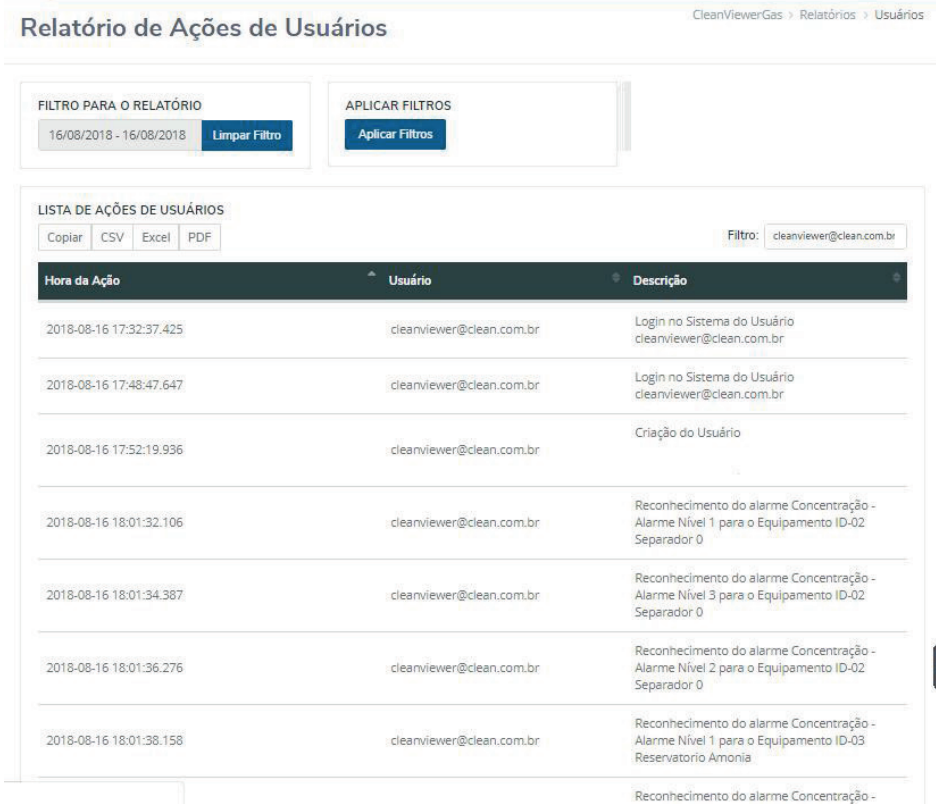

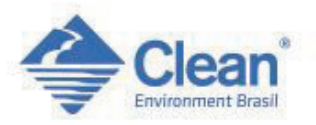

#### Análise de Dados em formato Gráfico e Tabela

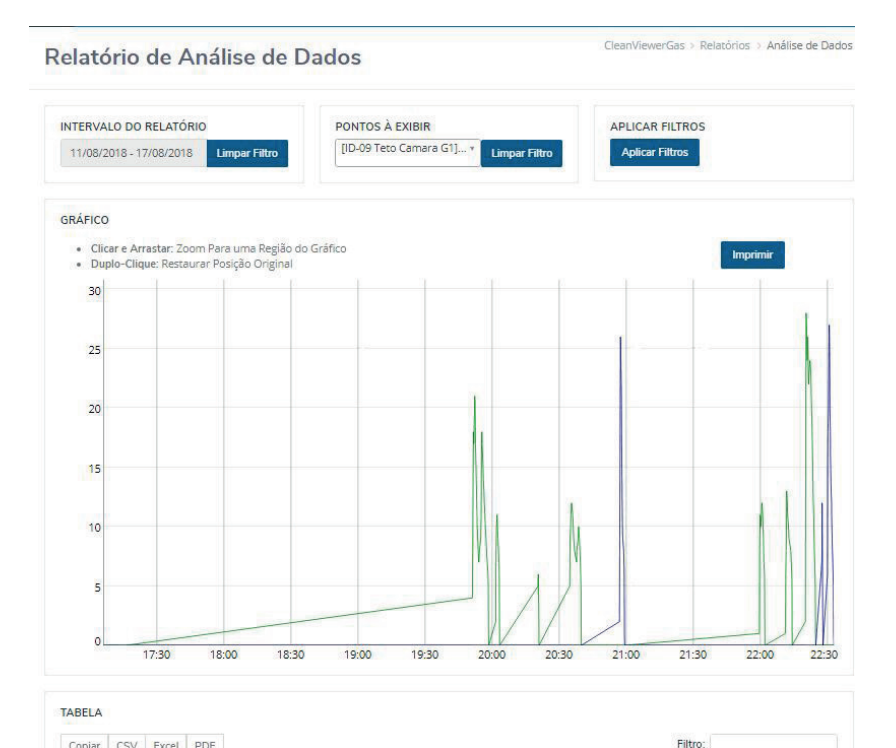

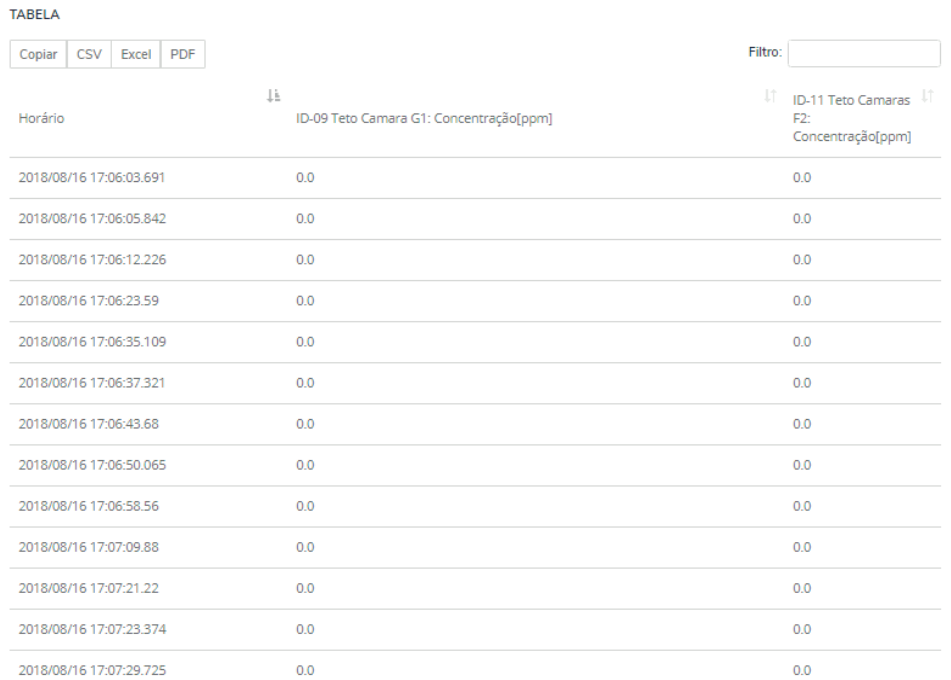

Copiar CSV Excel PDF **Environment Bras** 

#### Cadastro Livre de Novos Usuários com 4 Níveis de Hierarquia

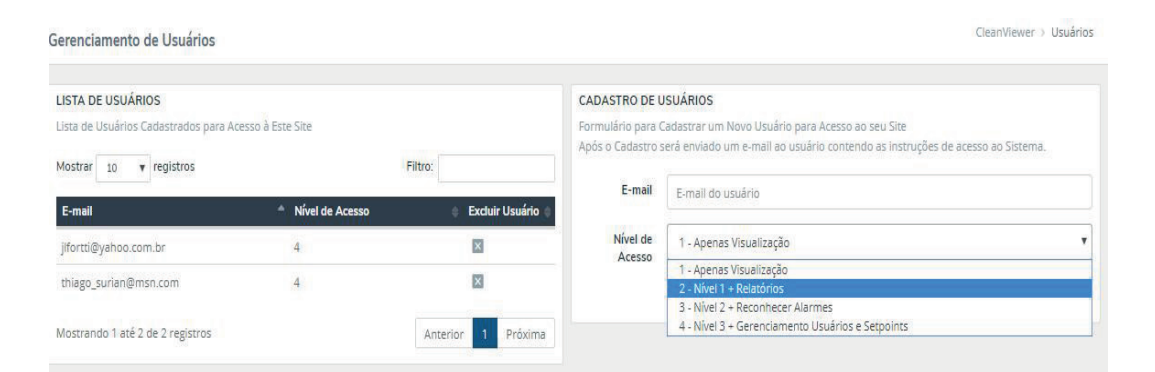

#### Níveis:

- 1. Apenas Visualização;
- 2. Nível 1 + Relatórios;
- 3. Nível 2 + Reconhecer Alarmes;
- 4. Nível 3 + Gerenciamento de Usuários, Setpoints e Configuração e edição de novos equipamentos;

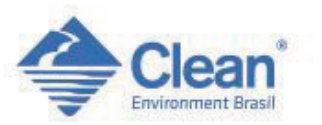

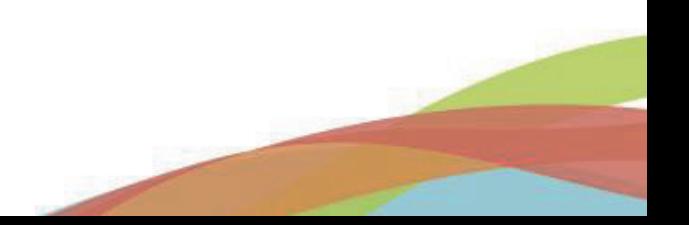

Algumas funcionalidades do Sistema

#### **Funcionalidades:**

- 1. Inserir uma foto na tela do Instrumento selecionado para fácil reconhecimento do local;
- 2. Visualização de trend gráfico da concentração na tela do instrumento selecionado;
- 3. Visualização de todos os detectores em uma única tela;
- 4. Disponibilidade de Inserir até 5 Planta/Mapa dividindo os detectores para melhor visualização;
- 5. Envio de alertas por e-mail para os usuários cadastrados;
- 6. Disponibilidade de configuração de 5 nível de set points;
- 7. Sinalização de vencimento de calibração editado pelo usuário;
- 8. Sinalização de falha de comunicação do equipamento;
- 9. Monitoramento contínuo do usuário logado;
- 10. Possibilidade de comunicação com centrais de monitoramento Honeywell e CLPs de diversas marcas com portas Modbus TCP/IP( Siemens, Rockwell, Unitronics e outras );

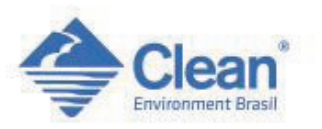

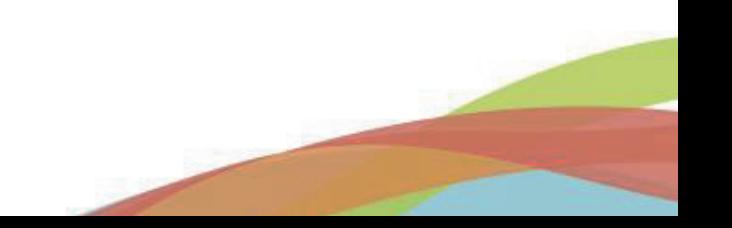

#### Funcionamento da Plataforma

O Sistema CleanViewer é uma plataforma versátil desenvolvida em JAVA e HTML5 para monitoramento, empregando uma arquitetura local para coleta de dados, o que garante alta confiabilidade, e possibilidade de integração de diferentes plantas:

• Monitoramento Local ( CLP ou Central Honeywell )

Um servidor é instalado na planta monitorada e é responsável por monitorar em tempo real todos os equipamentos associados à ele. Possui um endereço próprio e pode ser acessado à partir de qualquer dispositivo conectado à rede corporativa ou via internet, exibindo exclusivamente dados locais.

Necessário PC com supervisório instalado, Ip fixo na rede, conexão com internet e conexão com servidor de saídas de e-mail ( IP, port, usuário, senha e DNS ).

• Integração Multi-Plantas

Havendo necessidade de monitoramento de mais de uma planta industrial, as plataformas de monitoramento local podem ser integradas em uma interface única, criando a capacidade de gerenciar várias plantas por meio de uma única interface, mantendo a capacidade de acesso individual de cada planta.

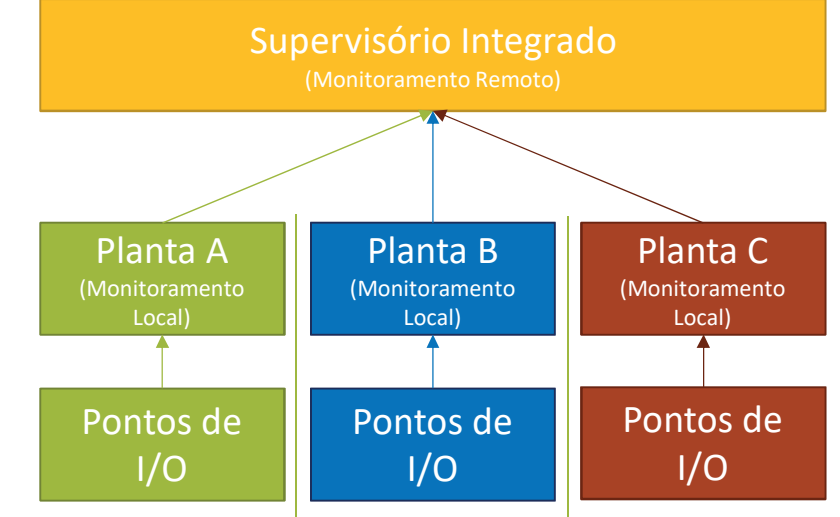

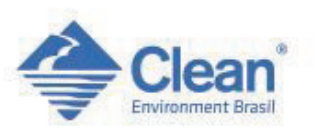

### **ARQUITETURA DO SISTEMA COM REMOTAS UTILIZANDO CENTRAL HONEYWELL**

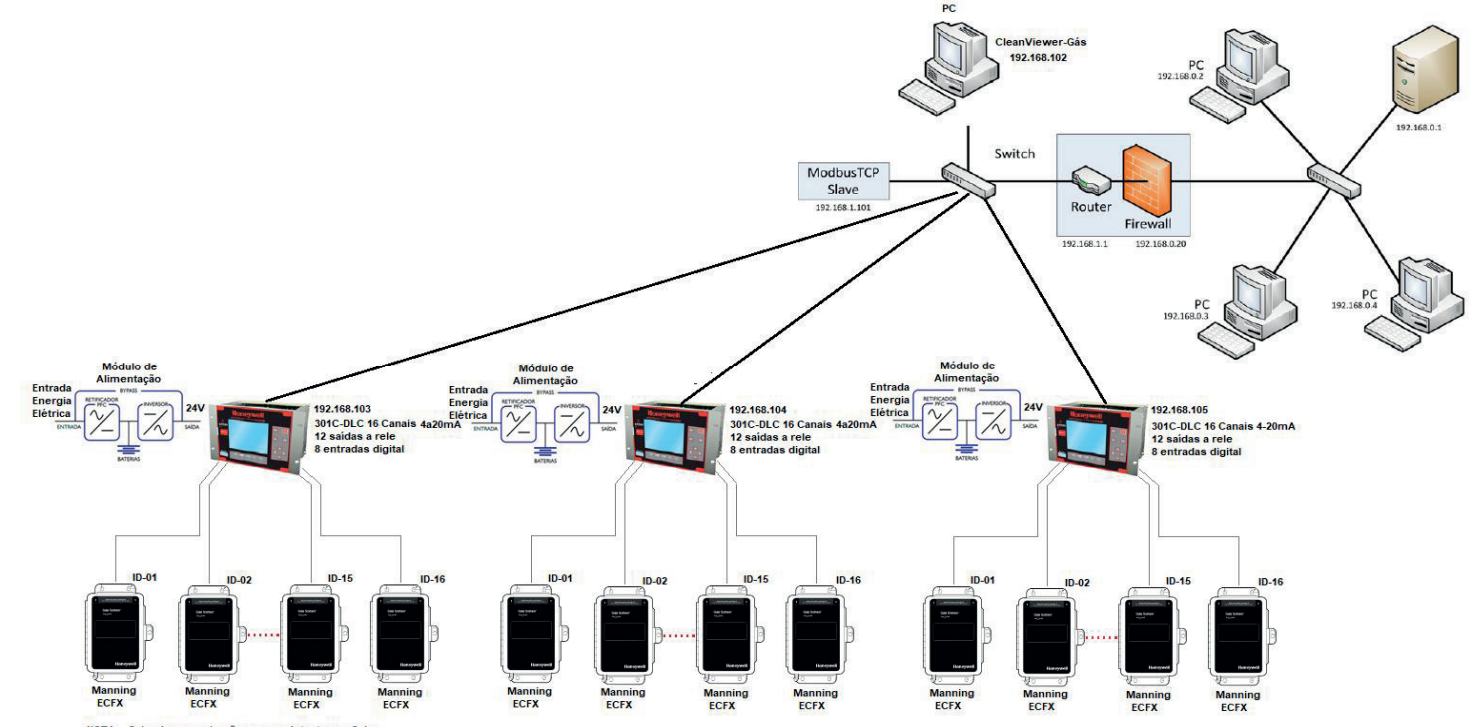

NOTA: - Cabo de comunicação com os detectores: Cabo PVC Isolação 300V, veias coloridas, 3 x 18 awg+malha de aluminio e fio dreno:

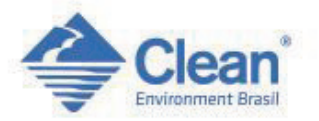

### **ARQUITETURA DO SISTEMA UTILIZANDO CENTRAL HONEYWELL**

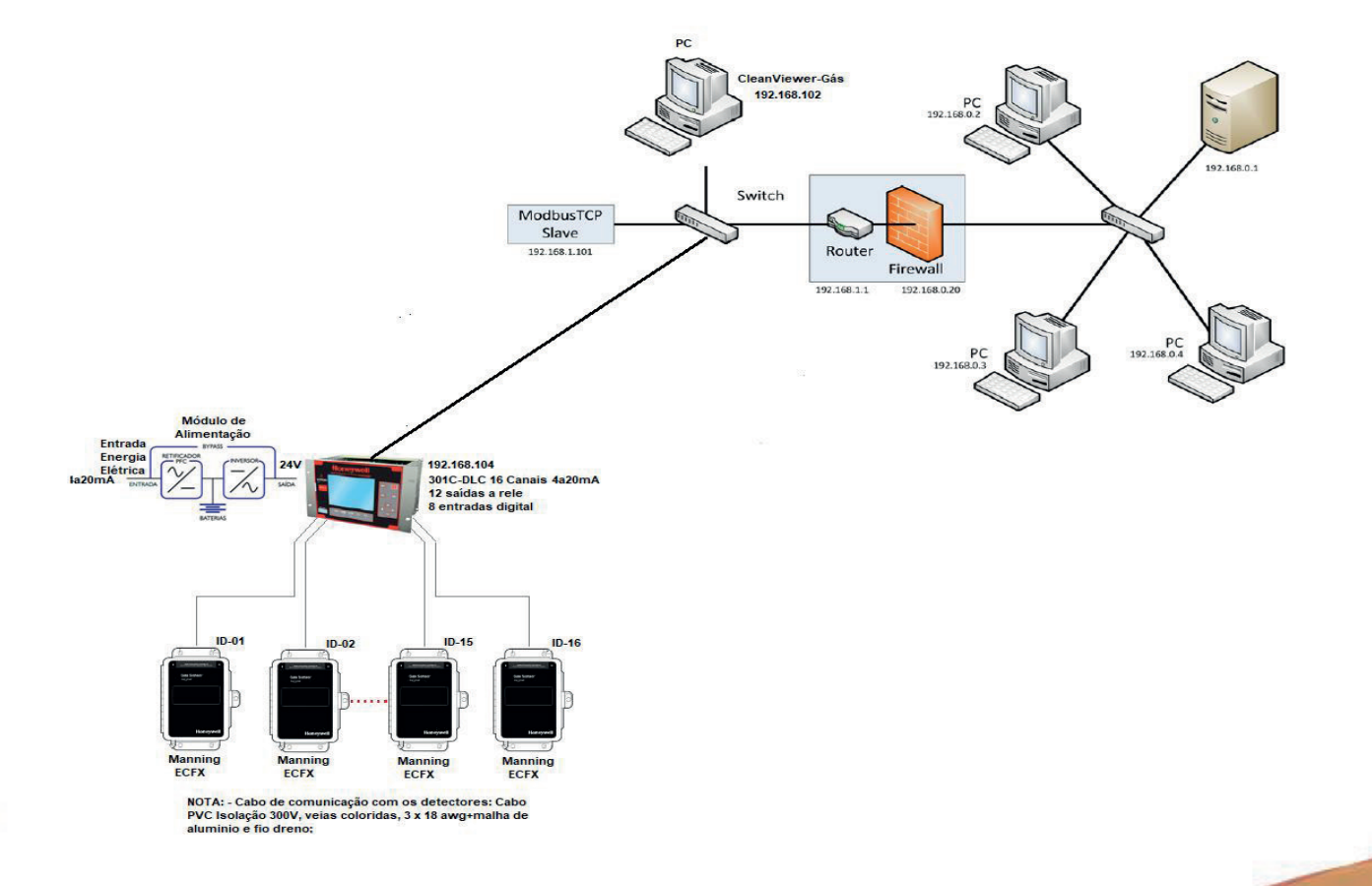

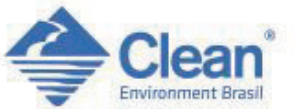

### **ARQUITETURA DO SISTEMA UTILIZANDO CLP**

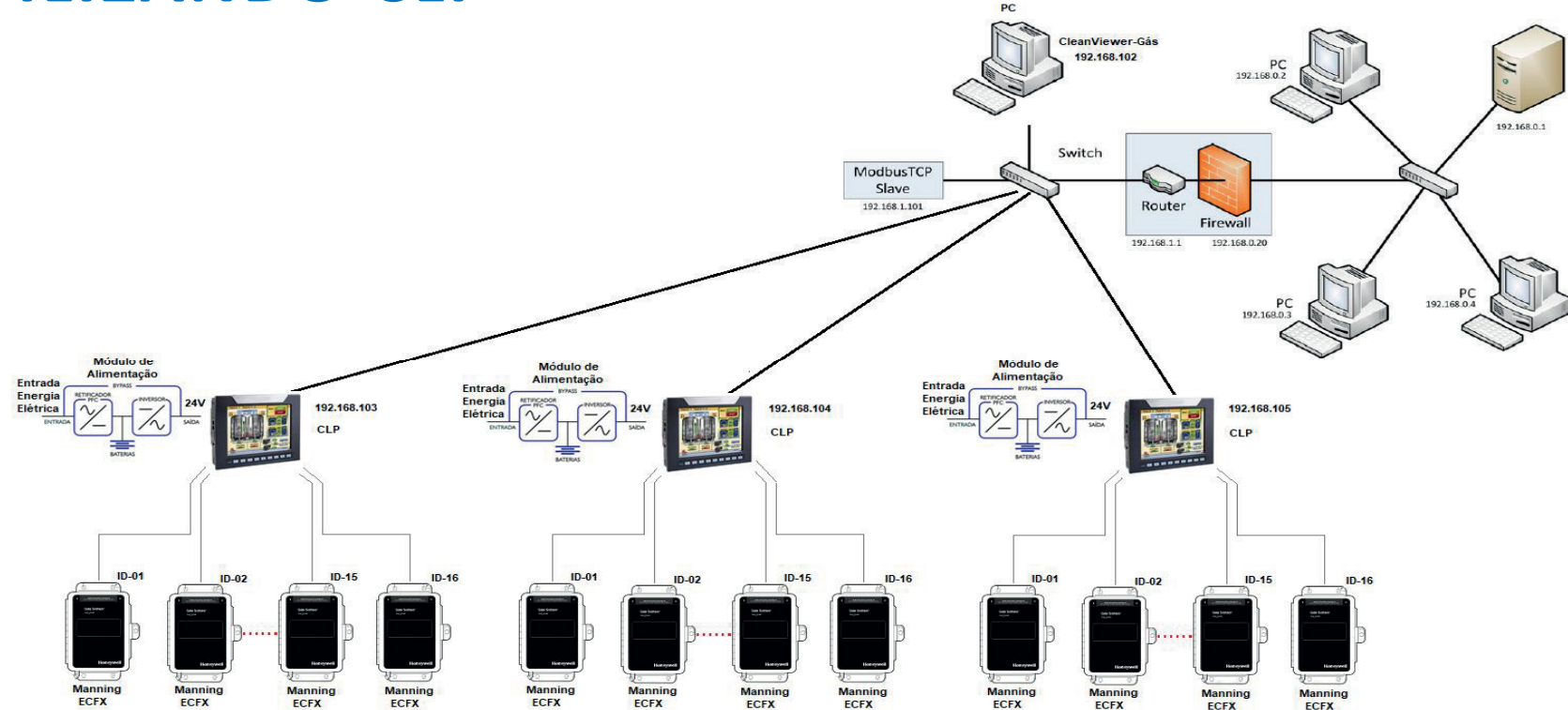

NOTA: - Cabo de comunicação com os detectores: Cabo PVC Isolação 300V, veias coloridas, 3 x 18 awg+malha de aluminio e fio dreno;

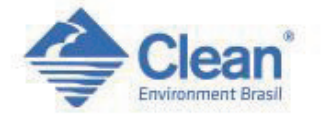

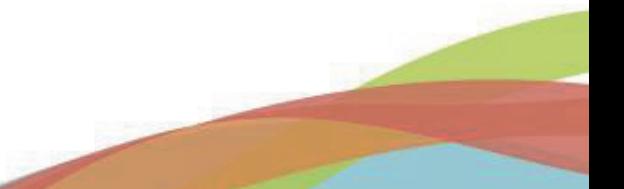